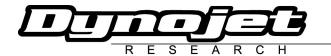

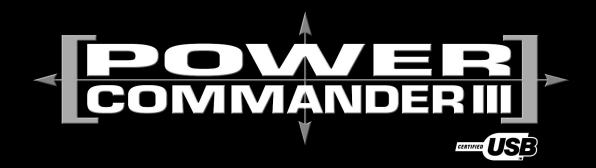

## 2005 Victory Hammer

Installation Instructions

#### **Parts List**

- 1 Power Commander
- 1 USB Cable
- 1 CD-ROM
- 1 Installation Guide
- 1 Power Adapter
- 2 Power Commander Decals
- 2 Dynojet Decals
- 2 Velcro<sup>®</sup> Strip
- 1 Alcohol Swab

#### Button Adjustment Display

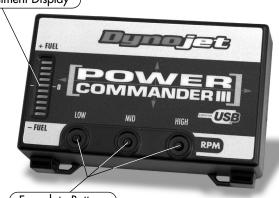

Faceplate Buttons

# The ignition MUST be turned OFF before installation!

You can also download the Power Commander software and latest maps from our web site at:

www.powercommander.com

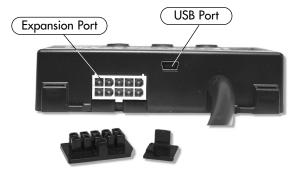

### PLEASE READ ALL DIRECTIONS BEFORE STARTING INSTALLATION

Dynojet Research 2191 Mendenhall Drive North Las Vegas, NV 89081 (800) 992-4993 www.powercommander.com

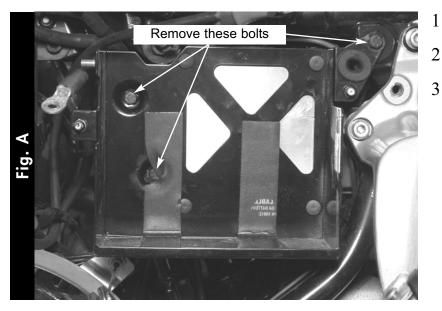

- Remove the left hand side cover.
- 2 Remove the battery.
  - Remove the three bolts that hold the battery tray to frame and pull the battery tray out (Fig. A).

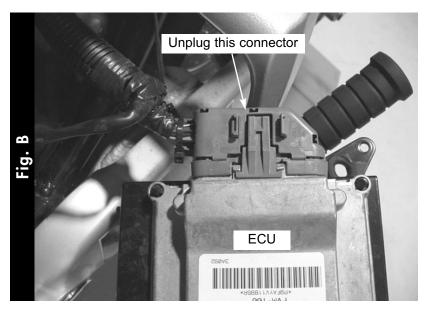

4 Unplug the stock wiring harness from the ECU, which is attached to the back of the battery tray (Fig. B).

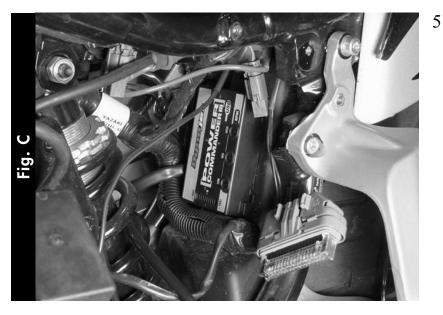

Install the Power Commander to the inner rear fender. Make sure the Power Commander is as far to the right hand side of the bike as possible (Fig. C).

Make sure to clean the inner fender with the supplied alcohol swab first.

Use the supplied velcro to attach the Power Commander to the inner rear fender.

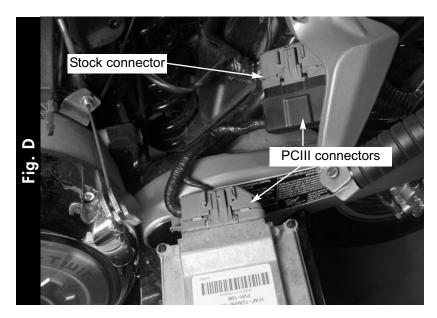

Plug the connectors from the Power Commander in-line of the ECU and stock wiring harness (Fig. D).

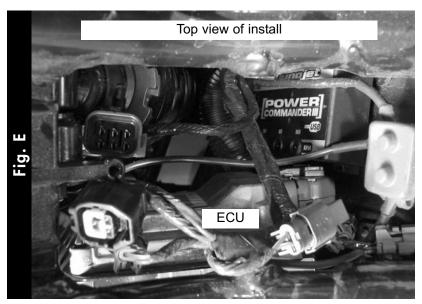

- 7 Reinstall the battery tray and battery.
- 8 Reinstall the side cover.
- 9 Make sure all wires will not get pinched or damaged.